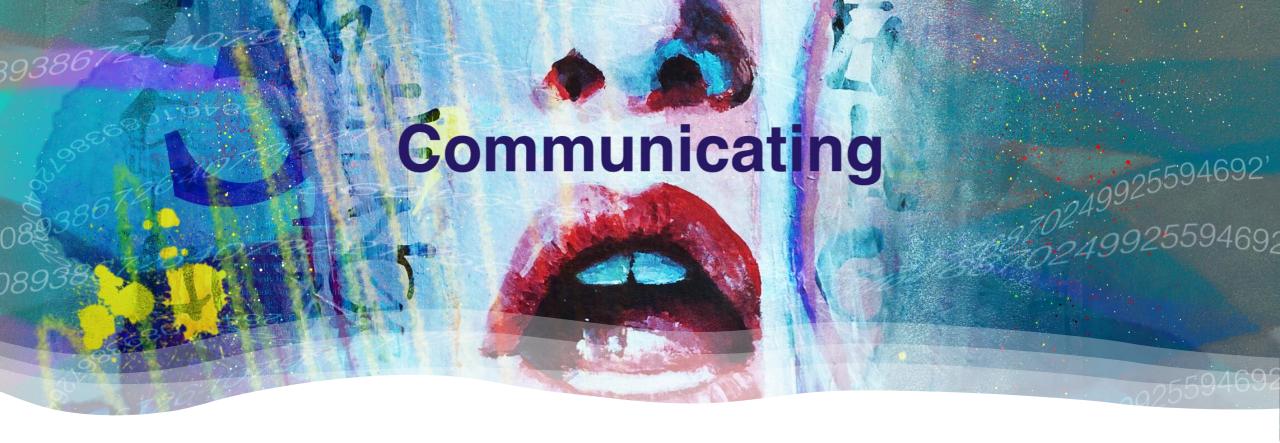

## 2 Interesting Tips on PowerPoint

One to "automate" and one to juice up your visuals

# Been tasked with doing a presentation

And you already have a Word document outlining your ideas?

Or you have written a document in Word explaining new concepts or new ideas you've discovered?

And you really don't want to re-do all of that in PowerPoint?

You might be able to automate the process.

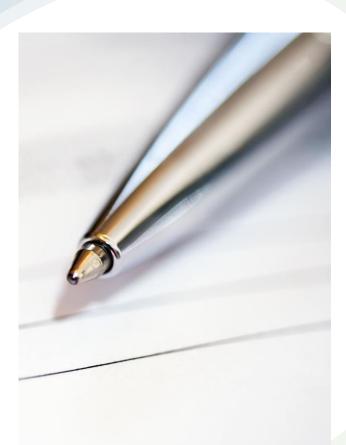

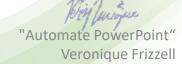

How?

#### Start in Word

#### Why?

Because you want to focus on how to present your ideas, not the pretty pictures. So, create an outline of what you want to convey.

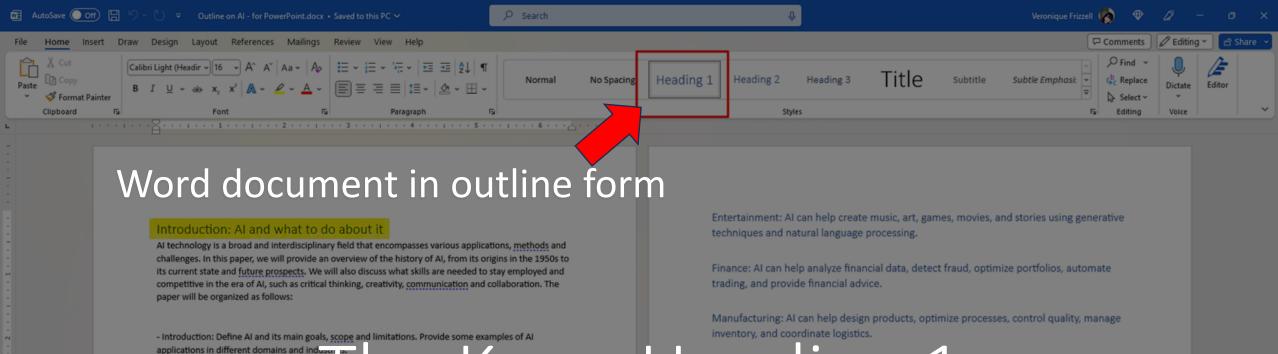

applications in different domains and indus-

- Skills for the AI era: Identify and analyze the skills that are essential for working with or alongside AI systems. Explain how these skills can be acquired, developed and assessed. Provide some

-conclusion: sum la em highlighted of lines rare in Heading 1 and they will flow into the and its impact on society, economy ar

#### Definition of Al

Artificial intelligence (AI) is the field of computer science that aims to create machines and systems that can perform tasks that normally require human intelligence and abilities.

Al has a broad scope that covers various aspects of cognition, perception, learning, reasoning, decision making, problem solving, and interaction. Al also has many limitations, such as ethical, social, legal, and technical challenges that need to be addressed before deploying AI systems in real-world scenarios.

#### Examples of AI

Healthcare: Al can help diagnose diseases, recommend treatments, monitor patients,

assist surgeons, and discover new drugs.

The rise of symbolic AI in the 1960s and 1970s, which focused on using logic, rules and symbols to represent and manipulate knowledge. Examples of symbolic AI systems are

Igh fig th key mil ones, chiev muts and ones one to the muts and one to the muts and o

- Security: Al can help detect threats, protect networks, encrypt data, identify faces, and
- PowerPoint. Anything in Heading 1 becomes the grid less and mathematicians tried the mid-20th century, when researchers such as Alan Turing, John von Neumann and Claude Shannon laid the foundations of computer science, information theory and artificial neural networks.

Since then, AI has evolved through several phases, each marked by significant breakthroughs and challenges.

The birth of AI in 1956, when a group of researchers organized a conference at Dartmouth College to discuss the possibility of creating machines that can think and learn.

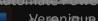

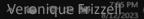

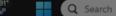

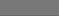

Page 1 of 7 1818 words 💢 Text Predictions: On 🐻 🏗 Accessibility: Good to go

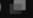

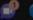

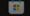

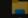

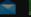

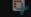

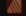

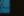

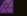

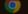

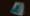

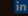

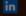

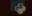

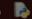

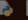

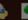

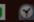

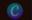

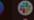

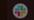

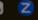

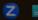

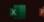

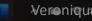

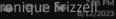

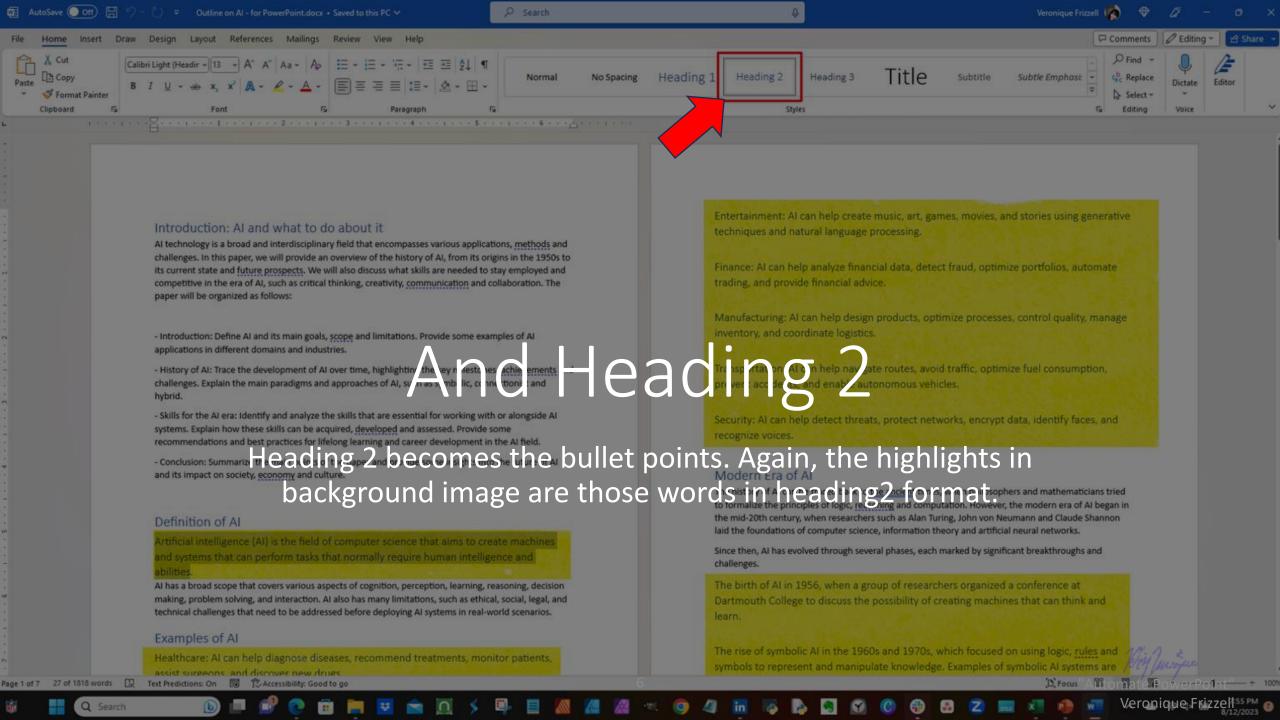

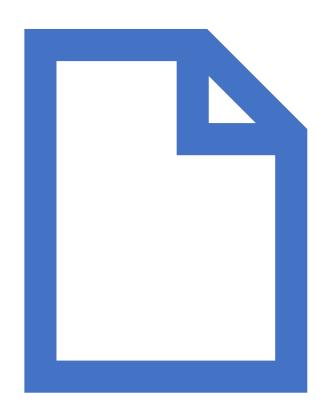

PowerPoint will not bring in the outline from the Word document until it is closed.

# Close your Word document

#### Now go to Powerpoint

To bring in the outline from Word document, do Insert (1) – New Slide (click on down arrow) (2) - Slide from Outline... (3)

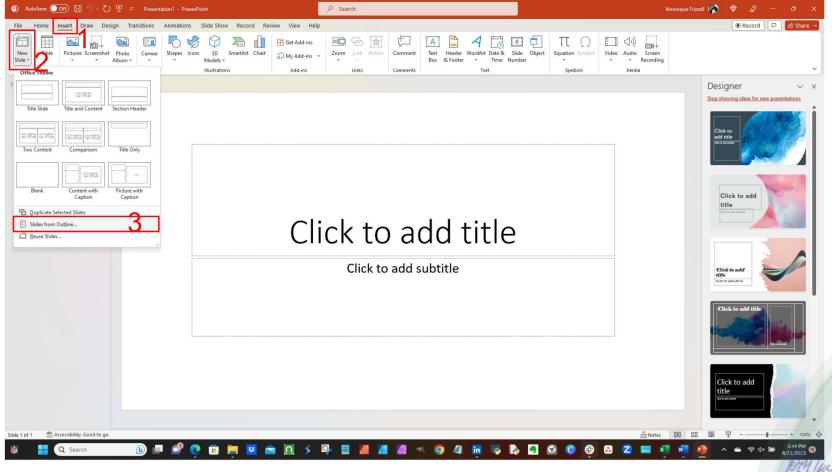

Then select Word document file containing the outline from the directory.

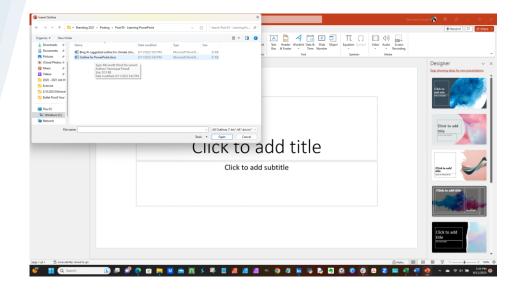

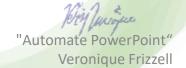

#### Boom!

Your slides fill with the outline as a *starting* point.

Off to the right is the initial image. The left-hand side of the image shows the slides with the words from the outline.

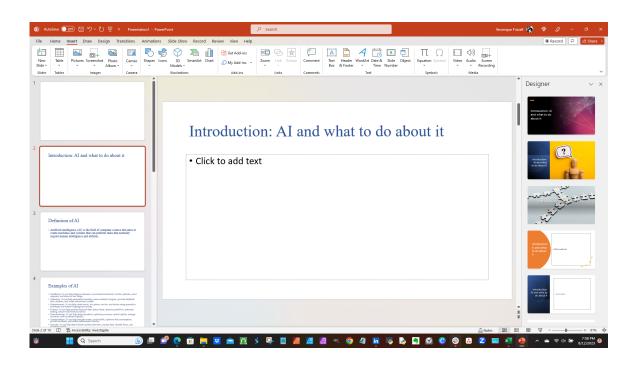

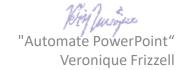

### Here's a larger view:

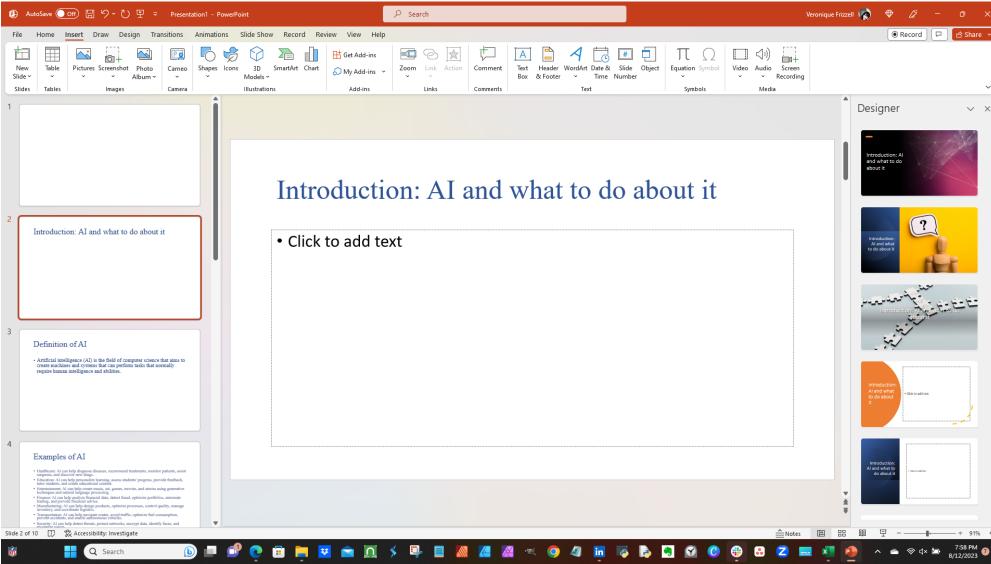

#### Left-hand side is the view of imported outline from Word.

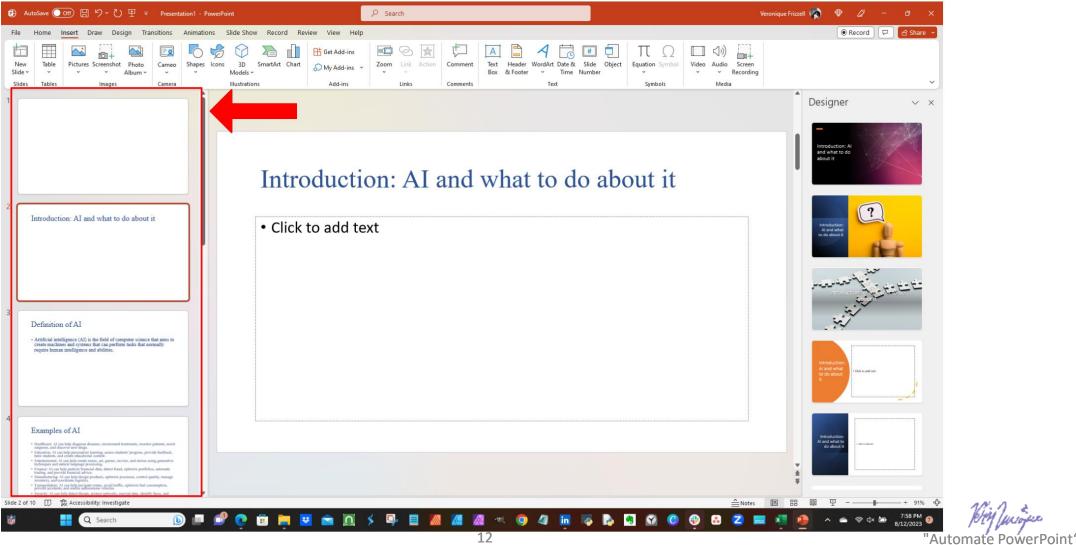

#### Right-hand side shows the Designer section.

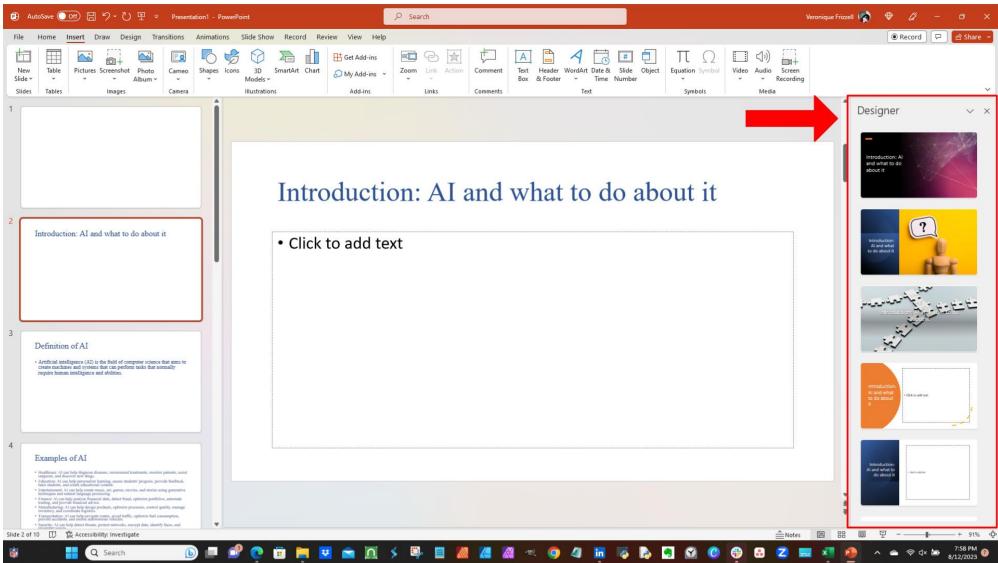

Now the fun part comes in. I can spend all day on this.

See on the right-hand side the Designer section?

You might have to do Home – Designer to pull Designer pane up.

But here is where you can pick and choose how you want your slide to look like.

This Designer part might speed up your work process. (If you are not a perfectionist!)

If your presentation is for inside the corporation, you don't have to worry as much about the perfection of the design.

You just pick and choose your layout.

And maybe you tweak the wordings to flow better.

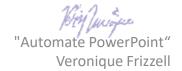

## Some things to be aware of about Designer

- In the name of consistency, the first image you select can drive what other images are offered for other slides.
- You can upload your own images.
- The fonts will probably need to be fixed for consistency purposes.
- Some designs offered may have some animation of some sort.
- Updating your Word document does NOT update the PowerPoint slide!

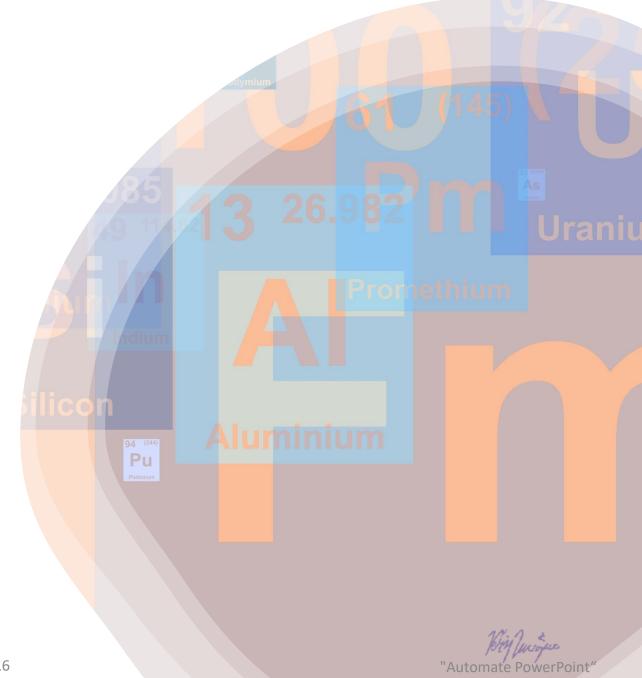

Veronique Frizzell

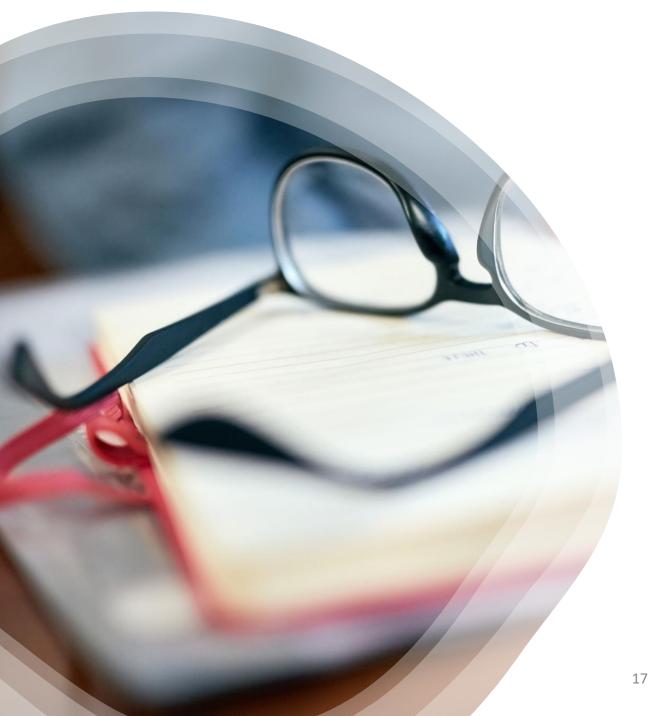

Once everybody starts using Designer, the visual design becomes table stakes because it's so easy.

You won't be able to go back to just using text for your PowerPoint slides

## Do you really want to see this kind of presentation?

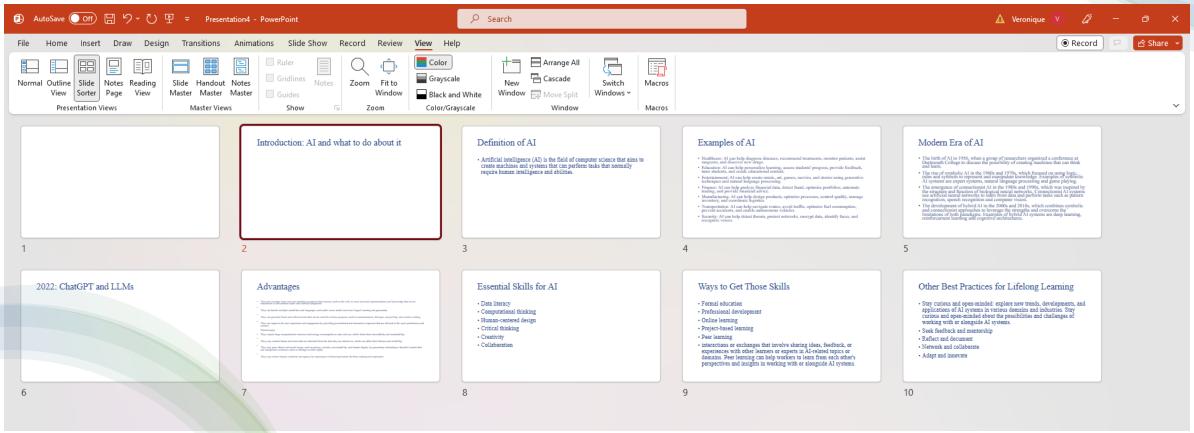

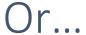

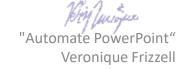

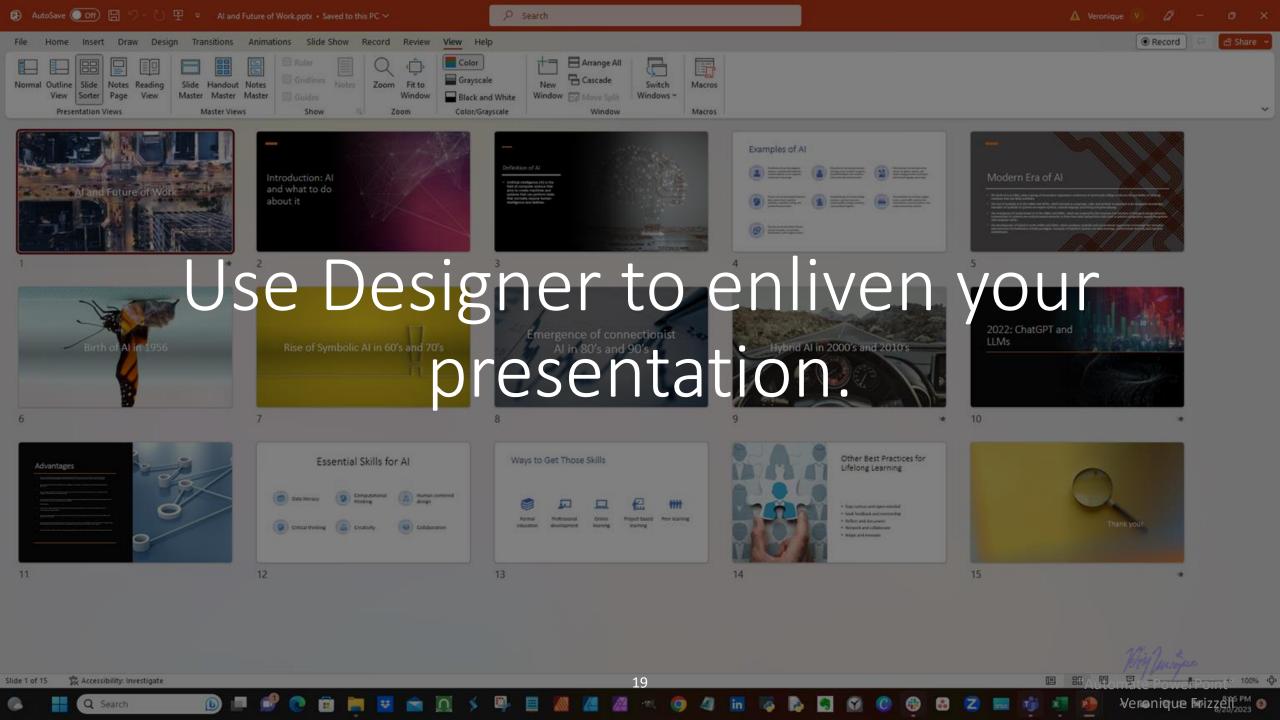

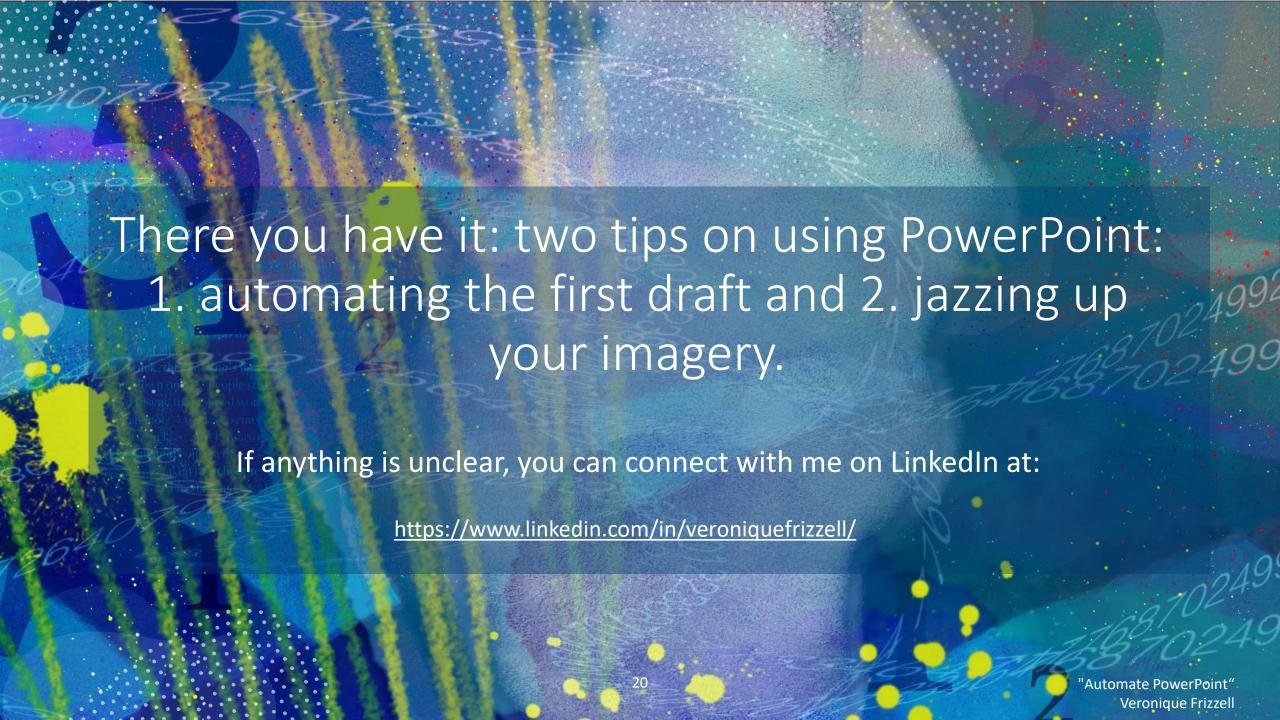